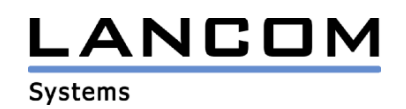

# Information regarding

# **LANtools Version 4.12**

# for LANCOM Routers and Wireless LAN Access-Points

Copyright (c) 2002-2005 LANCOM Systems GmbH, Würselen (Germany)

LANCOM Systems GmbH does not take any guarantee and liability for software not developed, manufactured or distributed by LANCOM Systems GmbH, especially not for shareware and other extraneous software.

LANCOM Systems GmbH Adenauerstrasse 20 / B2 52146 Würselen Germany

Internet: http://www.lancom.de

30.03.2005, CBuersch

## **Table of contents**

- 1. Introduction
- 2. New features, modifications and history

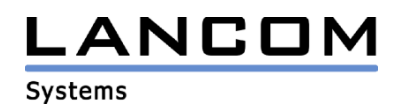

### **1. Introduction**

The LANtools, consisting of LANconfig and LANmonitor, serve for the administration of all Wireless LAN Access Points and Routers. The at a time latest versions are available for all LANCOM products. You can download it for free at http://www.lancom-systems.com

This document describes the innovations within version 4.12 as well as the modifications from version 4.10.

## **2. New features, modifications and history**

## **LANconfig modifications from 4.10.0006 -> 4.12.0011 LANmonitor modifications from 4.10.0008 -> 4.12.0005**

#### **Corrections/modifications:**

#### **LANconfig:**

- more than one firmware upload via Dial-up connection at the same time possible again
- The inactivity time for Dial-up connections may now be set to more than 60 seconds
- The IPSec proposal list may now hold more than 256 entries
- modified setup assistant for DynDNS provider "Selfhost.de"
- modified configuration printing

#### **LANmonitor:**

some hardware-information will be shown (e.g. CPU- and memory-load)

## **LANconfig modifications from 4.02.0002 -> 4.10.0006 (Project Release) LANmonitor modifications from 4.00.0024 -> 4.10.0008 (Project Release)**

#### **new Features:**

#### **LANconfig:**

- Adaption of the configuration options to the new firmware features.
- The IP addresses used for RAS access may now be configured in an INI file.

#### **LANmonitor:**

- Adaption of the configuration options to the new firmware features.
- Additional display of the transmit rate for WLAN clients and P2P connections.

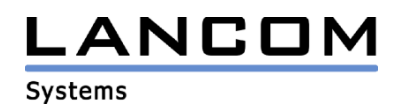

### **Corrections/modifications:**

### **LANconfig:**

- Leaving a just created offline configuration with "cancel" will now delete the corresponding configuration file.
- You will now find the correct values for the DSLoL interface in the configuration printout.
- It is no longer mandatory to specify the MAC address in the WLAN protocol table.

### **LANmonitor:**

- Reduction of memory requirements